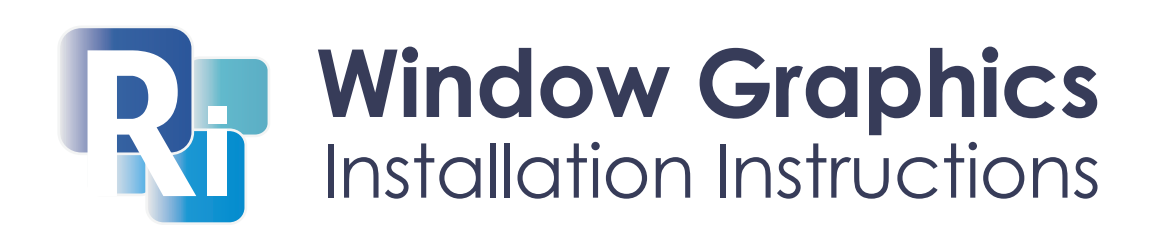

5. Place the printed side of the film on the glass leaving a slight overlap all the way

around the edge of the frame.

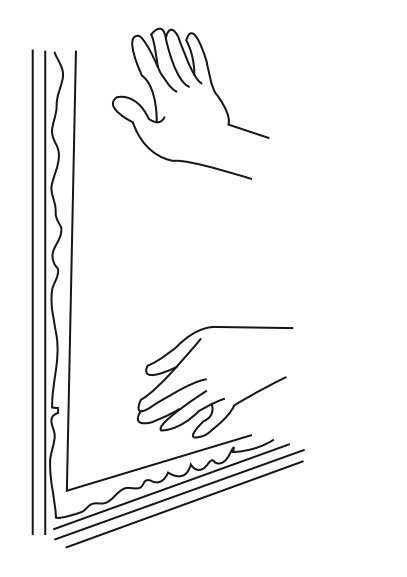

4. Seperate the backing liner from the printed film.

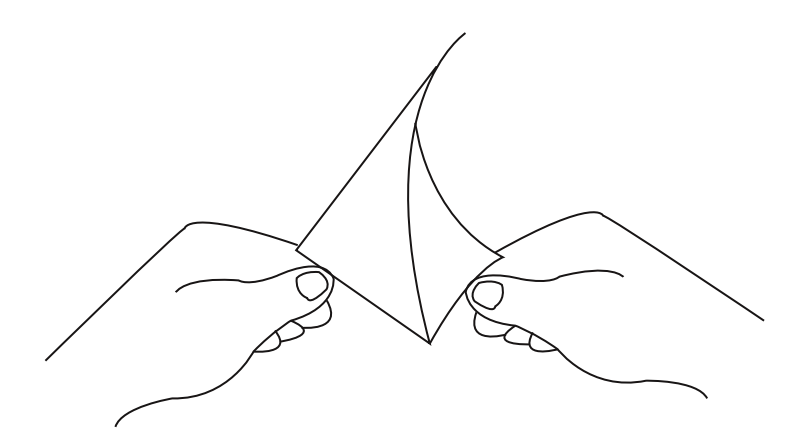

2. Use a knife (at your own risk) to scrape off any surface bumps or anything that is stuck to the window that will interfere with your new graphic.

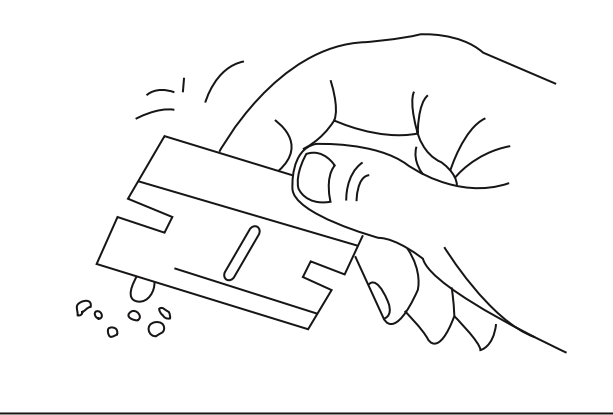

1. First, make sure to clean the window with soapy water and/or rubbing alcohol.

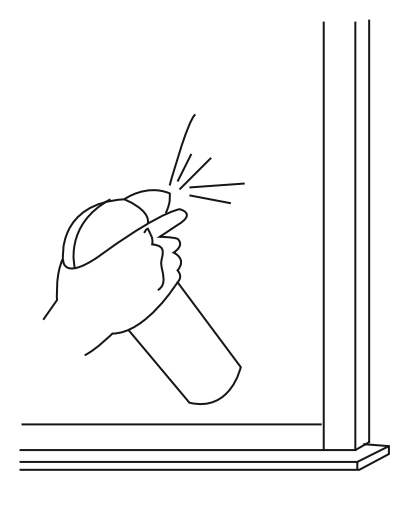

You will require a sharp blade or knife, a squeegee, ruler, spray water bottle and a clean cloth. Ensure the film is kept clean whilst handling.

DO NOT fold or crease the film

The film is applied to the inside of your window.

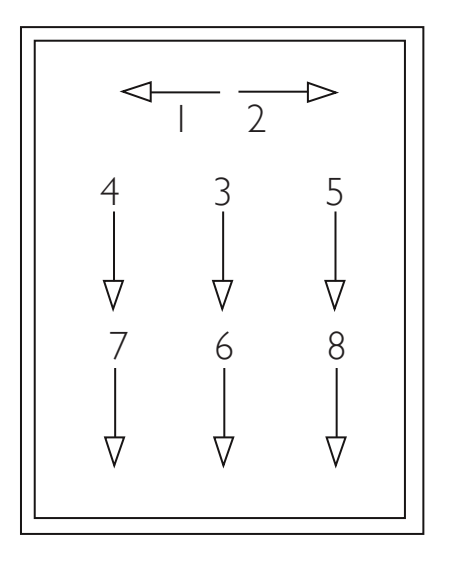

3. Spray the mounting suface with plenty of very weak soapy water, this makes it easier to reposition the graphics.

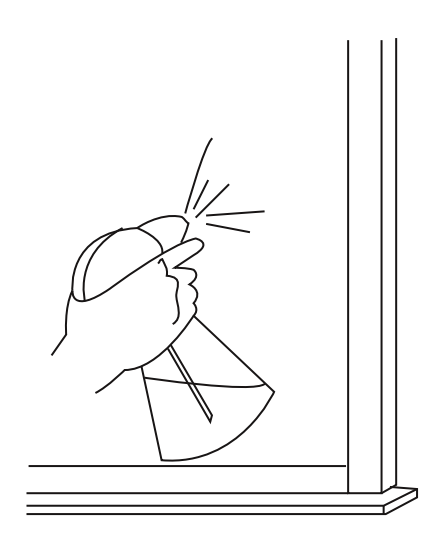

6. When in the correct position, squeegee the film following this pattern.

9. Wipe a cloth over the graphic and stand back to admire your new shop look!

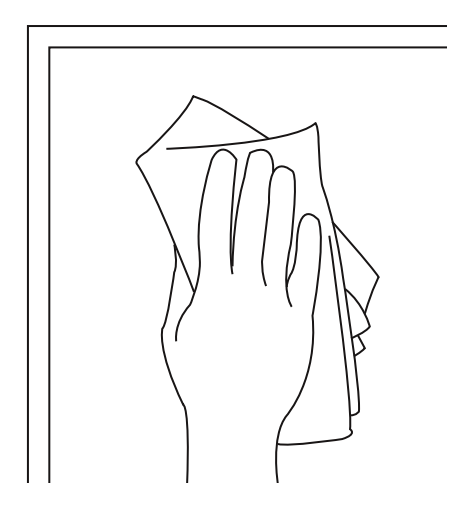

8. Trim the overlap with a stanley blade or sharp knife.

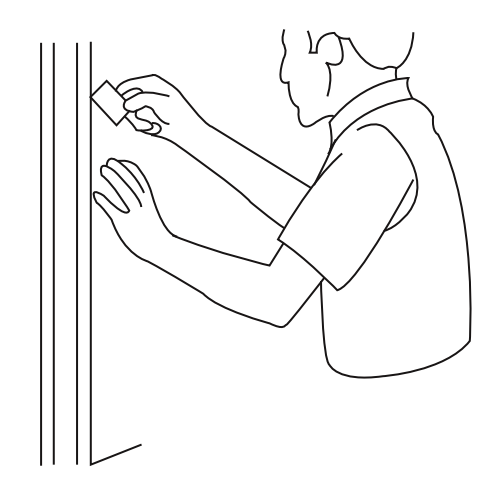

7. Smooth out any imperfections or bubbles.

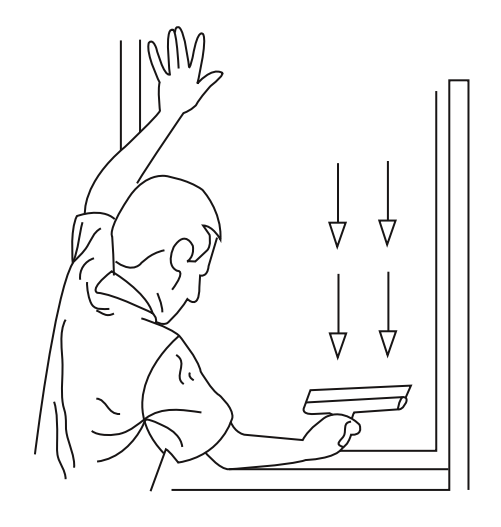

## NOTE:

If it dries in direct sun light, the moisture under the graphics will become very hot. This may cause a hazy effect. Consider installation in the evening or early morning.

For window with 3 or more panels you will start with the middle panel first and work outwords.

- 1. Place panel 1 in the centre of your window, take time to measure correctly. Now apply using the above instructions.
- 2. Next line up the edge of panel 2 with the edge of panel 1, making sure the image/pattern matches. Note when aligning there's a 30mm bleed which overlaps the back of panel 1, please allow for this. Apply using same method.
- 3. Repeat this process for panel 3.
- 4. Now using a metal ruler and stanley blade or sharp knife (at your own risk) trim the overlap. Being careful not to cut into the graphics. Wipe over with a cloth.

## Large Windows

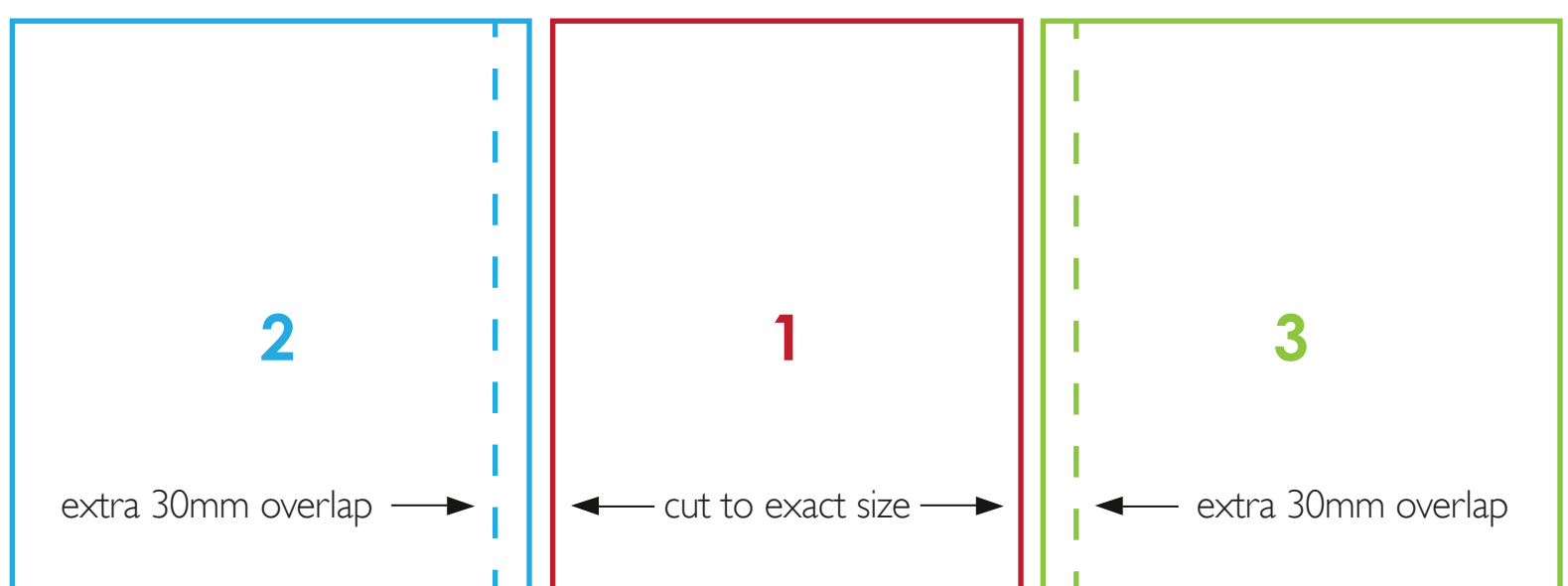

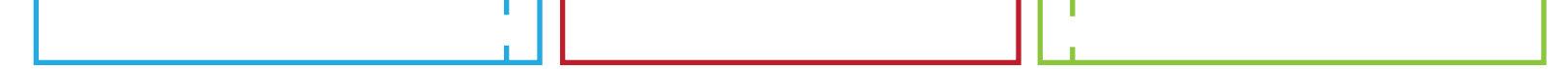